## SOUTHERN DISTRICTS COMPUTER USERS CLUB INC.

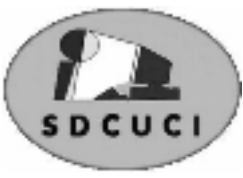

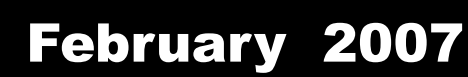

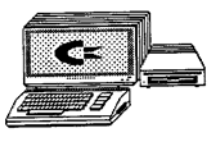

**Club Web Site** http://videocam.net.au/sdcuci/index.html

**MEETINGS are held on the third Wednesday of the Month, at Christ Church O'Halloran Hill 1708 Main South Road O'Halloran Hill at 7.30pm** 

**Visitors most welcome**.

Cost \$2 per family, which includes the Newsletter plus coffee/tea and biscuits. Subscriptions for twelve months Single \$18 Family membership \$24 Novice and experienced computer users will be warmly welcomed

**Southern Districts Computer Users Club Inc.**  For further information about S.D.C.U.C.Inc.

Contact The Club President, Jim Greenfield 8 3824912

Correspondence to The Secretary S.D.C.U.C.I. Box 991 Morphett Vale 5162 Email to roymarj@optusnet.com.au

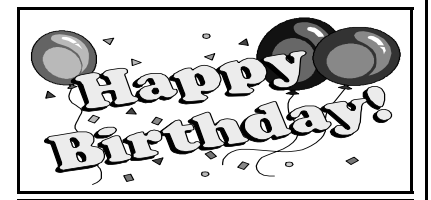

Gordon Heyer  $5<sup>th</sup>$  February Betty Dawson 21<sup>st</sup> February Margaret Fuller  $26<sup>th</sup>$  February **THE PRESIDENT'S PAGE** 

**Your president was sitting in front of his computer with a worried look on his face** 

**What was he going to put in this months Presidents page? Thanks to the wonders of email and Colin Campbell here is the answer** 

## **Windows Vista; is it for you?**

Microsoft should by now have launched the release of their new operating system **Windows Vista**. Several PC vendors are advertising systems as "Vista Ready" and pamphlets are available that describe the four individual versions that will be released:

- Vista Home Basic
- Vista Home Premium
- Vista Business
- Vista Ultimate

There is also a reported "Vista Enterprise" version, which, I think will be for the corporate clients such as Government, banks and other big business/corporate users. New PCs will have Vista pre-installed on a recovery partition. (No disks?).

The "blurb" says that, in part, that Vista is a much superior operating system with better security, more advanced multi-media features and a whole new approach to search and organization of your PC. Critics say that it is almost a copy of the Apple OS.

The fine print on the brochure indicates that some applications available with the four versions will need "advanced or additional hardware" to enable full use of the features, for instance, a TV tuner and Internet connection. . I believe that this new operating system will be less "backward" compatible. When XP was released, there was a lot of consternation about compatibility with existing hardware. Manufacturers had to rewrite "Drivers" for hardware, sound & video cards, printers and scanners in particular. Also, a lot of software was not compatible and older versions in particular, became redundant. Upgrades to XP were a minefield for those who ventured to be among the first to switch. I believe from what I have read, Vista will be in the very least, just as bad.

From my readings, it is only "modern" CPU's with at least 1GB RAM that will be capable of running Vista Premium and I suppose, heaps of hard-drive space.

Microsoft do have a **Windows Vista Upgrade Adviser** available to assist you to determine which features of the four versions will run on your system. Go to www.windowsvista.com/ upgradeadvisor to download the file.

**Thank you Colin Campbell for this article** 

*Jim Greenfield President* 

### **THE THOUGHT FOR THE MONTH**

He, who loses money, loses much; He, who loses a friend, loses much more; He, who loses faith, loses all.

## **Acre Avenue Delicatessen Shop 1 42 Acre Avenue Morphett Vale**

### **More than your normal Delicatessen.**

We are a Super Deli offering hot fish and chips, bacon and egg sandwiches, video hire, bus tickets, newspapers, magazines, postage stamps, selected smallgoods, and a wide selection of dairy foods, and household items *To offer you the best of services we are open from 7.00 am to 7.00 pm seven days a week* 

Come on in, meet Sue & Shane and their friendly staff.

Acre Avenue Deli. The Friendly Deli **Ph. 8384 4004**

## *Mr Fixit's Dark Secret.*

How my saga Began

Kay Martin showed me the Program Catz 5

A Children's Game I thought what a fantastic game for my Granddaughter The game has wonderful graphics and cost less than \$10 Dollars at Harvey Norman

I played it first on my Computer which worked fine with the graphics but kept coming up with a message (**Sound did not Initialise**), so there was an eerie silence from my Computer.

Well I thought Jim is coming round to fix something else so when he gets here he will "fixit". (**Wrong**). So I copied the CD and decided to try and play the copy (**wrong**) the copy wouldn't play at all, it just kept asking me to remove and re-insert the CD into my CD player, I did this with mounting frustration in the hope it would behave itself eventually (**wrong**).

There was a ring at the front door and I thought all my problems are over,

**The Caped Crusader** is here to fix all (well nearly all) my problems. (**Wrong**).

Jim fixed the first problem and we settled down to fix this new one. The fixing went on for about an hour over many cups of coffee and biscuits, a few shakes of the head and a few words I hadn't heard before. Eventually Jim said well it's got me stumped I am going to have to take this home to try on my Home Computer.

Suddenly there was a flash of light and Jim said I know

· *"Google will have the answer"* 

(you all might remember Jim recommending this at his last talk at the Club Night in January). So into Google goes Jim and types in **Catz 5, sound will not initialize** and in less than a second comes this reply:-

The solution is easy, go to your Catz 5 installation folder and change **setupapi.dll** and rename it **setupapi.bak** and it will work without any problems.

And guess what it did work without any problems.

## **The Moral of the story**

*Before you let Mr Fixit drink all your coffee and scoff all your biscuits and fill your mind with new swear words Try Google for the answer Roy Buckle* 

## **Just a Thought**

- 1. Visitors to Cuba usually Havana good time.
- 2. Nylons give women a run for their money.
- 3. There was a guy who was fired from the orange juice factory for lack of concentration.
- 4. Some burglars are always looking for windows of opportunity.
- 5. Artists know where to draw the line.
- 6. He told me he could eat a 32 ounce steak, but I found that hard to swallow.
- 7. The church janitor was also the organist, and had to watch his keys and pews.
- 8. We were so poor when I was growing up we couldn't even afford to pay attention
- 9. Those who throw dirt are sure to lose ground.
- 10. Seven days without a pun makes one weak.
- 11. Acupuncture is a jab well done
- 12. Two nuclear technicians got married. She was radiant, and he was glowing.
- 13. If you think you are a set of curtains, either see a psychiatrist or pull yourself together
- 14. A painter's joke may be off-color while a cook's might be tasteless.
- 15. Some children think that their parents are all no-ing.
- 16. Those who do not want to be counted have taken leave of their census
- 17. When pigs play basketball they are ball-hogs.
- 18. Be true to your teeth, or they will be false to you.
- 19. Santa's helpers are subordinate clauses.
- 20. A prisoner's favorite punctuation mark is the period. It marks the end of his sentence.
- 21. Vinyl records are really groovy.
- 22. An auctioneer often looks forbidding.
- 23. Be kind to your dentist because he has fillings too
- 24. For insomnia move to the edge of the bed and you'll soon drop off.
- 25. A scientist doing a large experiment with liquid chemicals was trying to solve a problem when he fell in and became part of the solution.
- 26. You feel stuck with your debt if you can't budge it.
- 27. In the winter my dog wears his coat, but in the summer he wears his coat and pants.
- 28. A lawyer for a church did some cross-examining.
- 29. Two robbers with clubs went golfing, but they didn't play the fairway.
- 30. When the human cannonball retired they couldn't find a replacement of the right caliber.
- 31. When the wheel was invented, it caused a revolution.
- 32. Those who play team sports usually have a ball.
- 33. Did you hear about the fire at the circus? The heat was in tents.—
- 34. If you said you were from South America, I would not Bolivia.—
- 35. Some music stores are in a CD part of town.—
- 36. A man who rode in a carpool felt sick whenever they passed under a certain tunnel. His doctor diagnosed this as carpool tunnel syndrome

While every attempt has been made to verify that the information in this newsletter is correct, the Southern Districts Computer Users Club Inc accept no responsibility for any inaccuracies.

Likewise no member of the committee or member of the Southern Districts Computer Users Club will accept any liability for any damage occurring to a computer or to any computer systems from following instructions given in this newsletter.

Opinions expressed in this newsletter do not necessarily represent those of the Southern Districts Computer Users Club Inc. nor does publication of an advertisement imply endorsement by the Southern Districts Computer Users Club Inc.

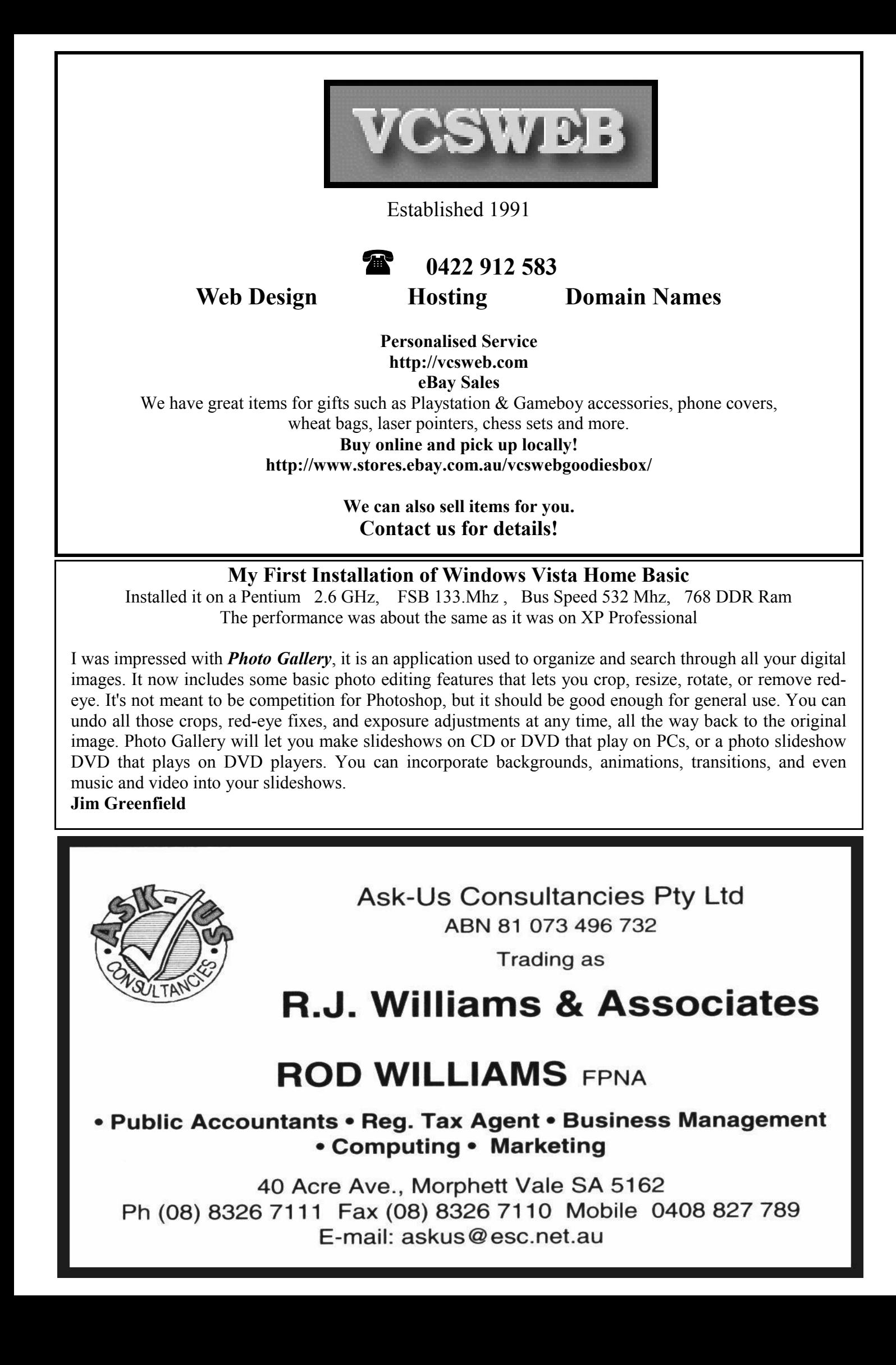

## **Acre Avenue DVD Shop 6 42 Acre Avenue Morphett Vale**

### **Latest Releases**

2 Day and Weekly Hires

*Rent any movie for only \$3.50* 

*Every Day Special RENT 3 Movies for only \$8*  Free Booking service

We also remove scratches from DVD'S and CD'S Phone cards and starter kits available **Open 7 Days** Sun, Mon, Tue, Wed **11** a**m. 8 pm.**  Thurs, Fri, Sat, **11 am. 9 pm.**

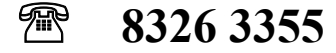

## **Digital Camera Memory Cards**

Many club members have invested in their first new digital cameras. Great little gadgets that allow you take hundreds of photos and then scrap the rubbish before printing the goodies on your PC printer. Computerised digital enhancement and a stack of media programs are available for saving, storing and presenting your efforts at a very small cost when compared to film-based photographs. However, this process has to start with the method of saving the image on the camera, i.e. memory.

Expanded memory cards are a feature of most cameras and there is a wide variety determined by the manufacture of the instrument. We see Sony, Olympus and Fuji as just a few of the manufacturers of memory-stick, CF; Mini-SD; SD-card, XD card and quite a few others. Our Card-Reader will reportedly read 28 types of memory media.

Camera manufactures recommend their own preferred brand memory of course but there is a variety of after-market (cheaper) clones being made by reputable memory manufacturers, eg San-Disk or Apacer. These are quite good replacements at a lower cost but there may be trade-offs. Our Olympus for instance, will not make available all of the camera features unless genuine Olympus XD cards are used. Features such as "panorama" or "stitching" will not work with the clones. The camera menu options are "greyed out"; they are however, quite adequate for most common applications. This may well be the case with other manufactures.

Check with the supplier to confirm that the clone will be fully compatible with your camera and ask for a return policy if you find that it is not. (Unfortunately many retailers are not able to provide this information, they just sell them.)

**Colin and Vicki** 

February 2007

# **Have you recently acquired, or do you just want to learn more about operating your computer?**

The Club conducts classes on a wide range of subjects, at a very moderate charge

The Maximum number in class is four

(Our aim is to conduct the classes in a friendly non threatening atmosphere)

Some of the classes that are available

- 1. Basic Computing (Stage one and / or Stage Two)
- 2. Advanced Word
- 3. Internet workshops
- 4. Digital Cameras

## **For more information contact a committee member.**

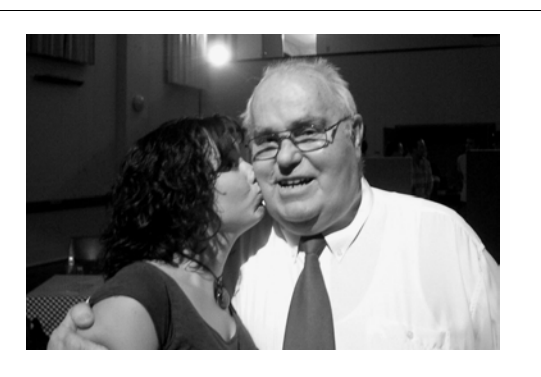

Above is photo of our Past President, Mr. Ronald Stephens taken with one of the 'Stars' of Blackwood Players production of **'The Victim"** 

As you may recall, flyers were given out at our last meeting, and Ron and his good wife attended the opening night performance.

At the end of the show this lovely young starlet just happen to walk up to Ron and planted a big kiss on his cheek. She seemed to know all about him, his name, where he lived etc. I just wonder how this old man gets all the young birds.

(I hope this young man is not being corrupted by a Vice...the editor)

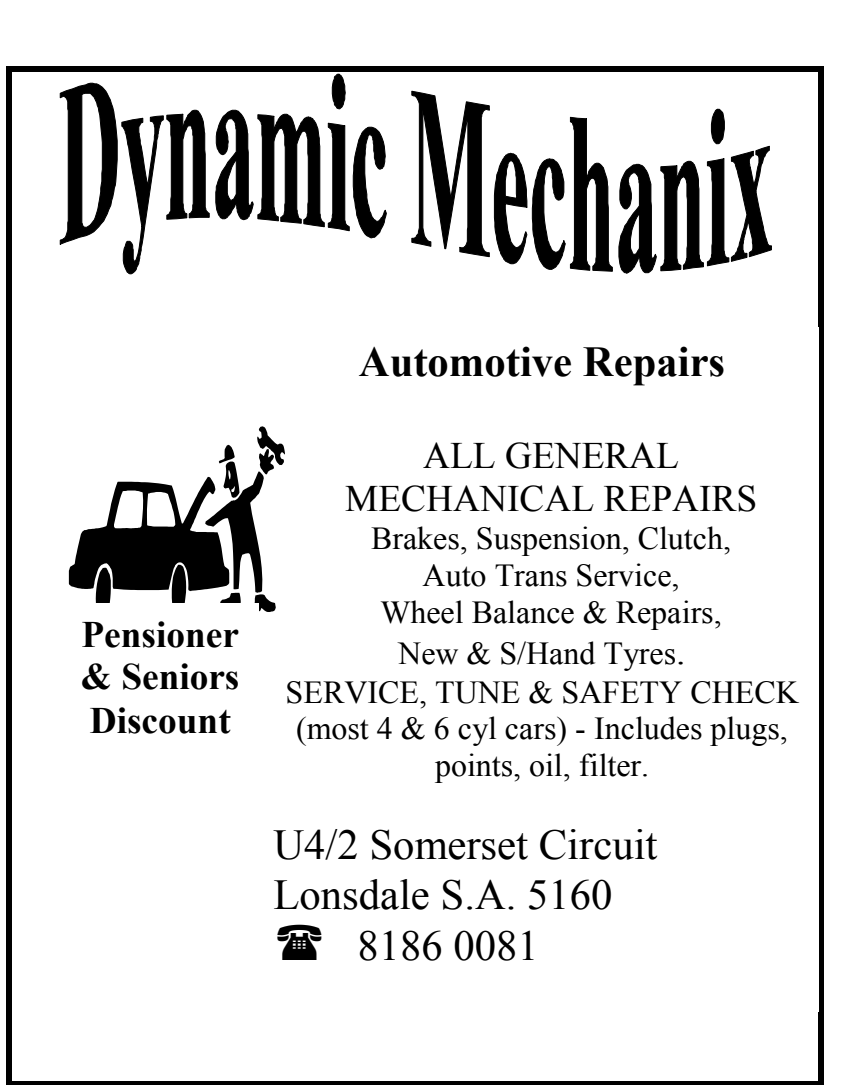

### **MEETING RULES**

### NO SMOKING NO DRINKING NO SWEARING

We are allowed to use the facilities at Christ Church, O'Halloran Hill in return of a small fee plus respect for their property. We ask for your co-operation in respect to the above. While we can not control what our members do away from our club meetings, Piracy of copyright material can not be condoned at our meetings.

### **SOUTHERN DISTRICTS COMPUTER USERS CLUB INC.**

### Minutes of the committee meeting for the **7th of February 1995** at the home of Maggy Marrington at Hallett Cove

Meeting opened at 7.55 pm

**PRESENT:** Maggy Marrington Bob Cloosterman Jin Greenfield Ed Miller Jan Van de Belt

**APOLOGIES:** Ross Edwards Jeff Carey

**ABSENT:** Rohan Lewis Alex Morrison

## **BLAST FROM THE PAST**

**Minutes of the Club Committee Meeting 12 years ago** 

Minutes of meeting on the 6/12/94 acknowledged : Passed by Jim and Second by Ed. All agreed.

### **BUSINESS ARISING FROM MINUTES:** Nil

### **TREASURERS REPORT:**

 Cash on hand Nil Bank Balance as at 22/01/95 \$819.24 Jim is to update a list of subscriptions overdue plus Jan is to put in newsletter a reminder. Treasurers report passed by Jan  $\&$  2<sup>nd</sup> by Ed. Carried.

#### **CORRESPONDENCE:**

John Buckingham (9/10/94) (apology regarding newsletter article copies) John Buckingham (Feb. '95) (Loadstar Subscriptions) Basil Greenhalgh (Books Auditor) Commodore Network.

a.1.) Jan has been asked to change the wording in the disclaimer on the Dispatch Disk Newsletter cover to allow other clubs to use articles from it, as long as they acknowledge where they come from. a.2.) Rob is to write to J.B. to notify him of the changes.

b.1.) Maggy suggest we may mention that John B. is the Australian Dist. Of Loadstar in the Newsletter.

b.2.) Jim moves that we stay with a \$4.00 per issue subscription with Jeff. Ed 2nd it : Agreed.

#### **GENERAL BUSINESS:**

Photo Copier : Rob is to ring around for repair quotes. Best quote under \$100.00 go ahead.

Ed  $1^{st}$  & Jim  $2^{nd}$ .

Jan asked what we are to do about the Ads in the newsletters. Who has paid & for how long? Till further notices he will leave the adds in until Jim has checked up on the Receipts and for how much.

 Jan asked to which Joining form to go by as there is currently 3 (a on the flyer, 1 standard white form and 1 green form for Postal). Leave them as they are. New members fill out the Flyer/Application for form and the info is transferred to the other form, for club use only.\

Jan is asked to place in the newsletter that the Subscriptions are sell overdue.

\March Demo : General workshop on Terminologies & problems.

Jim thanks Ed for taking over the Treasury in Dec. while he was absent.

Computer Flea Market in March may be too late to buy a stall. Jeff is willing to pass out flyers on behalf of the club.

Next Committee Meeting to be held in March. Unless the photo copier is repaired in time, the newsletters will be photocopied at Abbotts. Jan moved & Maggy  $2^{nd}$ . Agreed.

**NEXT MEETING** :  $7<sup>TH</sup>$  of March 1995 **TIME:** 8.00 pm **PLACE:** Maggie's place – Hallet Cove.

**CLOSED:** 9.05 pm

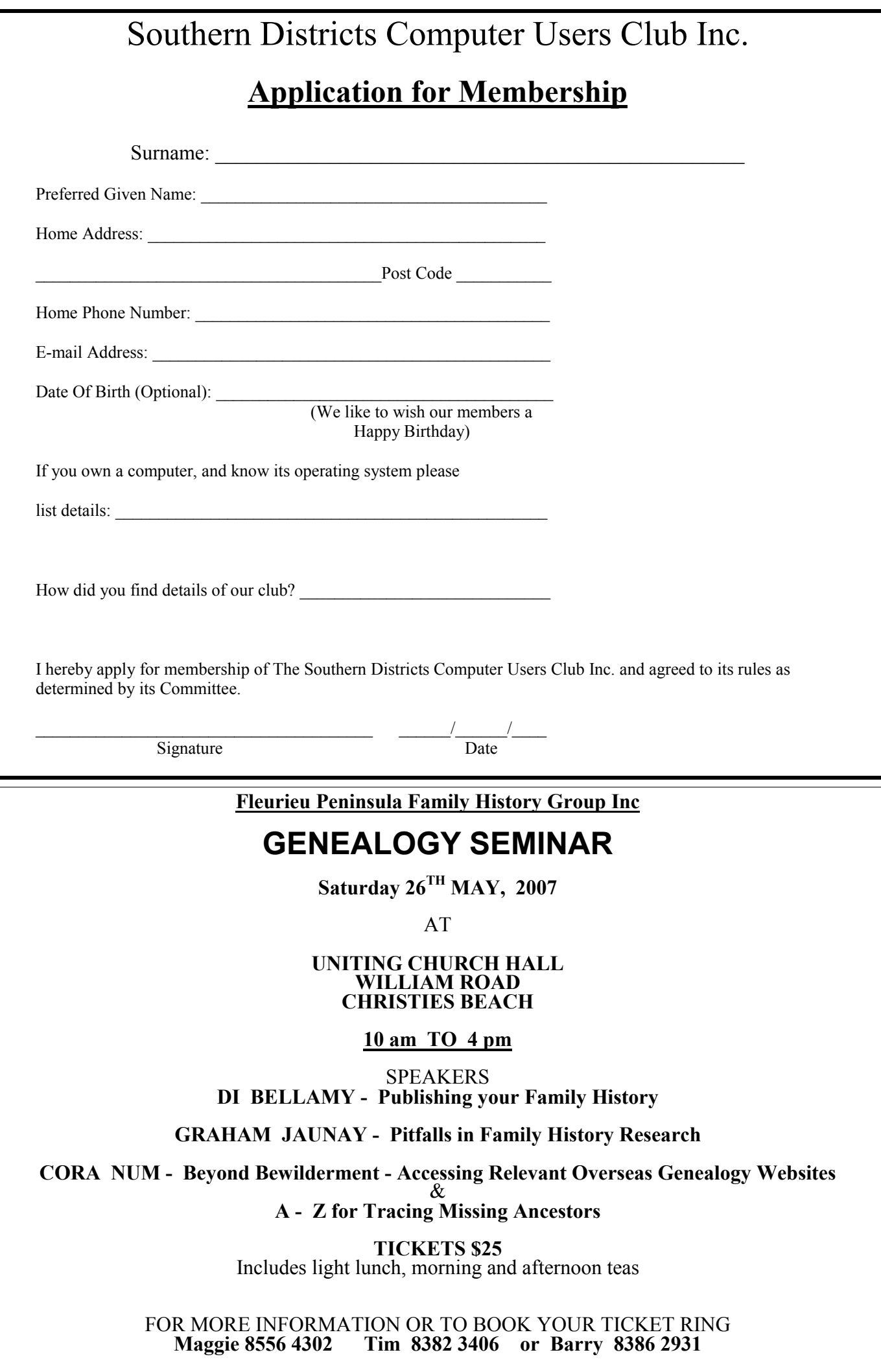